# **Fachspezifische Bestimmungen für den Masterstudiengang Soziologie (M.A.)**

# Vom 9. Juli 2008

Das Präsidium der Universität Hamburg hat am 4. September 2008 die von der Fakultät Wirtschafts- und Sozialwissenschaften am 9. Juli 2008 auf Grund von § 91 Absatz 2 Nummer 1 des Hamburgischen Hochschulgesetzes (HmbHG) vom 18. Juli 2001 (HmbGVBl. S. 171) in der Fassung vom 6. Februar 2008 (HmbGVBl. S. 64) beschlossenen Fachspezifischen Bestimmungen für den Masterstudiengang Soziologie als Fach eines Studienganges mit dem Abschluss "Master of Arts" (M.A.) gemäß § 108 Absatz 1 HmbHG genehmigt.

#### PRÄAMBEL

Diese Fachspezifischen Bestimmungen ergänzen die Regelungen der Prüfungsordnung der Fakultät Wirtschaftsund Sozialwissenschaften der Universität Hamburg für Studiengänge mit dem Abschluss Master of Arts (M.A.) vom 9. Juli 2008 in der jeweils geltenden Fassung (PO M.A.) und beschreiben die Module für den Masterstudiengang Soziologie.

### I.

## **ERGÄNZENDE BESTIMMUNGEN ZUR PO M.A.**

Zu § 1 Absatz 1: Studienziel

Das Studium ist forschungsorientiert. Es soll die grundlegenden Kenntnisse, Fähigkeiten und Methoden des Faches Soziologie so vermitteln, dass die Studierenden durch die Erlangung des M.A.-Grades befähigt werden, eine wissenschaftliche berufliche Tätigkeit oder eine berufliche Tätigkeit auf wissenschaftlicher Basis auszuüben. Das Studium soll zur Fortsetzung der akademischen Ausbildung im Rahmen einer Promotion befähigen. Im Einzelnen gehören dazu folgende Ziele: Das Studium soll den internationalen Wissensstand vermitteln und in den fachspezifischen Methoden ausbilden. Die Studierenden sollen die Fähigkeit erlangen, mit wissenschaftlichen Methoden und Erkenntnissen selbstständig zu arbeiten und die Grundlagen ihres eigenen Faches kritisch zu beurteilen und weiterzuentwickeln. Ihnen soll die Fähigkeit vermittelt werden, die mit der Anwendung ihres Wissens und Verstehens verbundenen sozialen und ethischen Verantwortungen zu berücksichtigen. Sie sollen ihr Wissen und ihre Problemlösungsfähigkeiten in neuen oder unvertrauten Zusammenhängen innerhalb der Soziologie oder in multidisziplinären Kontexten anwenden können. Das Studium soll die Dialog- und Teamfähigkeit der Studierenden fördern und sie zur selbstorganisierten Durchführung von Forschungsarbeiten befähigen. Sie sollen die Schlussfolgerungen und das Wissen und die Prinzipien, die ihnen zugrunde liegen, an Experten und Laien kommunizieren können.

Zu § 1 Absatz 4: Durchführung des Studiengangs

Die Durchführung des Studiengangs erfolgt durch die Fakultät Wirtschafts- und Sozialwissenschaften der Universität Hamburg.

Zu §4 Absätze 2 und 3: Gliederung des Studiums und Modulstruktur

(1) Der Masterstudiengang Soziologie umfasst 120 Leistungspunkte (LP). Auf das Hauptfachstudium entfallen 110 LP und auf den Freien Wahlbereich 10 LP.

(2) Das Hauptfachstudium gliedert sich in einen Pflichtbereich und einen Wahlpflichtbereich.

Der Pflichtbereich besteht aus vier Modulen:

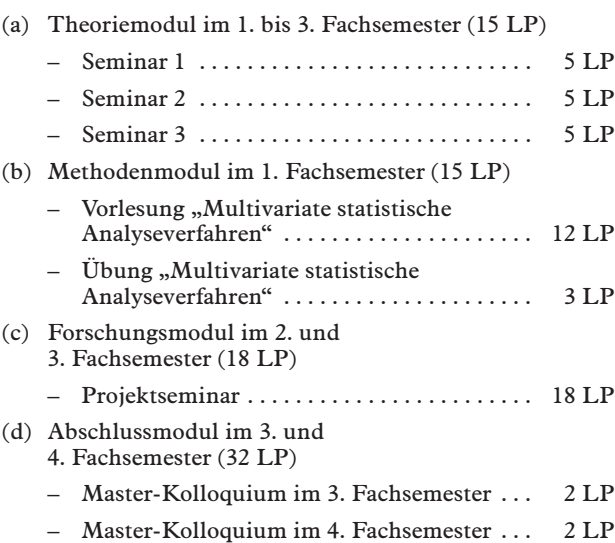

– Masterarbeit . . . . . . . . . . . . . . . . . . . . . . . . . . 28 LP

Im Wahlpflichtbereich belegen die Studierenden aus dem Angebot von fünf verschiedenen Profilen entweder zwei oder drei Profile nach eigener Wahl. Dafür müssen sie im 1. bis 3. Fachsemester entweder zwei Module à 15 LP (bestehend aus jeweils drei Lehrveranstaltungen mit je 5 LP) aus zwei verschiedenen Profilen, oder drei Module à 10 LP (bestehend aus jeweils zwei Lehrveranstaltungen mit je 5 LP) aus drei verschiedenen Profilen absolvieren.

Zur Wahl stehen die folgenden Profile:

- (a) Wirtschaft, Arbeit und Organisation
- (b) Abweichendes Verhalten und Soziale Kontrolle
- (c) Produktion von Subjektivität und sozio-ökonomische Transformationsprozesse
- (d) Forschungsmethoden
- (e) Globalisierung, sozialer Wandel und Wohlfahrtsstaatlichkeit.

Gesamtarbeitsaufwand im Wahlpflichtbereich:

2 x 15 LP oder 3 x 10 LP . . . . . . . . . . . . . . . . . . 30 LP

(3) Die Veranstaltungen im Freien Wahlbereich werden von den Studierenden im 1. bis 3. Fachsemester belegt.

esamtarbeitsaufwand im Freien Wahlbereich: 10 LP

Im Freien Wahlbereich können Lehrveranstaltungen und Module aus allen an der Universität vertretenen Studiengängen belegt werden, sofern diese für den Freien Wahlbereich im Masterstudium vorgesehen sind. Es können Veranstaltungen und Module aus verschiedenen Studiengängen belegt werden. Auch die im Wahlbereich belegten Lehrveranstaltungen und/oder Module müssen mit Prüfungsleistungen abgeschlossen werden.

Eine Tätigkeit als Tutorin oder Tutor in Pflichtmodulen des Bachelorstudienganges Soziologie der Universität Hamburg während des Masterstudiums kann auf Antrag der Studierenden als Studienleistung im Wahlbereich mit 5 LP angerechnet werden, wenn diese Tutorentätigkeit durch eine hochschuldidaktische Übung oder Veranstaltung begleitet wird. Die Prüfungsleistung ist in Form eines Auswertungsberichtes zu einem Tutorium zu erbringen.

## Zu § 4 Absatz 5: Teilzeitstudium

Der Studiengang kann unter Beachtung der nachfolgenden Grundsätze für die Studienplanung im Teilzeitstudium absolviert werden:

(1) Teilzeitstudierende müssen ihren veränderten Studierendenstatus unverzüglich der Prüfungsstelle mitteilen (Bescheinigung des Zentrums für Studierende). Der veränderte Status wird von der Prüfungsstelle vermerkt.

(2) Bei einem Teilzeitstudium müssen im Regelfall die für das Vollzeitstudium in den Fachspezifischen Bestimmungen vorgesehenen Module und Leistungspunkte (30 LP) eines Fachsemesters in zwei Hochschulsemestern absolviert werden. Die im Vollzeitstudium vorgesehene verbindliche Abfolge der Module ist im Regelfall einzuhalten.

(3) In besonders begründeten Härtefällen bzw. bei atypischen Studienverläufen können Teilzeitstudierende mit den jeweiligen Studienfachberatern und mit Zustimmung des Prüfungsausschusses verbindliche individuelle Studienvereinbarungen treffen.

#### Zu § 4 Absatz 6: Aufnahme des Studiums

Das Studium ist spätestens zwei Wochen nach Beginn der Vorlesungszeit aufzunehmen.

### Zu § 5 Absatz 1: Lehrveranstaltungsarten

Weitere Lehrveranstaltungsarten neben den in § 5 PO M.A. genannten sind:

#### Team Studies

Studierende bearbeiten in Kleingruppen (in der Regel 3–5 Personen) über ein Semester hinweg eine soziologische Fragestellung aus dem Themenbereich des Moduls, in dessen Rahmen Team Studies angeboten werden. Das Gruppenprojekt wird mit einer Prüfungsleistung in Form einer Teamarbeit abgeschlossen. Abschließend sollen die Ergebnisse im Rahmen der Lehrveranstaltung präsentiert werden.

Zu § 5 Satz 4: Anwesenheitspflicht in Lehrveranstaltungen

Für alle Seminare und Übungen sowie für das Master-Kolloquium gilt Anwesenheitspflicht.

Zu § 8 Absatz 6: Anrechnung von Studien- und Prüfungsleistungen

Es können grundsätzlich nur Studien- und Prüfungsleistungen im Umfang von maximal 60 Leistungspunkten angerechnet werden. Eine Masterarbeit wird nicht anerkannt.

Zu § 10 Absatz 1: Fristen für Modulprüfungen und Wiederholung von Modulprüfungen

Bei allen Modulprüfungen muss von den Studierenden stets die erste Prüfungsmöglichkeit wahrgenommen werden.

Zu § 13 Absatz 4: Studienleistung und Prüfungsarten

(1) Neben der regelmäßigen Teilnahme und aktiven Beteiligung der Studierenden in allen Seminaren kann die Erbringung einer Studienleistung oder mehrerer Studienleistungen von der oder dem Lehrenden zur Voraussetzung für die Zulassung zu einer Modulprüfung erklärt werden, sofern dies in der entsprechenden Modulbeschreibung vorgesehen ist. Studienleistungen können insbesondere sein:

Annotierte Literaturlisten, Rezensionen, Essays, Protokolle von Lehrveranstaltungen, Textanalysen, Exzerpte, Kurzreferate, Recherche- und Präsentationsübungen, Datenanalysen, erfolgreiche Teilnahme an schriftlichen Tests, Bearbeitung von Übungsaufgaben, Dokumentation und Reflexion der individuellen Lernanstrengungen. Art und Anzahl der Studienleistungen werden von der oder dem Lehrenden festgelegt und zu Beginn der Anmeldephase bekannt gegeben.

(2) Weitere Prüfungsarten – neben Klausur, mündliche Prüfung, Hausarbeit und Referat – sind:

## (a) Projektarbeit

Eine Projektarbeit umfasst die Anwendung empirischer Forschungsmethoden auf eine soziologische Fragestellung sowie die mündliche Präsentation und/oder schriftliche Ausarbeitung der Ergebnisse.

(b) Studienarbeit

Eine Studienarbeit umfasst die mündliche Präsentation und schriftliche Ausarbeitung einer Problem- oder Fragestellung aus dem Stoffgebiet einer Lehrveranstaltung.

(c) Studienbegleitende Essays

Diese Prüfungsart besteht aus einer angemessenen Anzahl von Essays, die regelmäßig geschrieben und eingereicht werden müssen und in der Regel drei bis fünf Seiten umfassen. Die Anzahl wird von der bzw. dem Lehrenden zu Beginn der Lehrveranstaltung bekannt gegeben.

(d) Studienbegleitende Übungsaufgaben

Diese Prüfungsart besteht aus einer angemessenen Anzahl von schriftlichen Aufgabenstellungen, die von der oder dem Lehrenden regelmäßig ausgegeben werden und von den Studierenden in einer vorgegebenen Zeit zu bearbeiten und einzureichen sind. Die Anzahl wird von der bzw. dem Lehrenden zu Beginn der Lehrveranstaltung bekannt gegeben.

(e) Teamarbeit

Eine Teamarbeit ist ein analytischer wissenschaftlicher Text, der im Rahmen der Lehrveranstaltungsart "Team Studies" als Gruppenarbeit erstellt wird. Eine Teamarbeit soll in der Regel einen Umfang von zehn Textseiten (etwa 3000 Wörter) pro Gruppenmitglied haben. Abweichungen sind mit dem Betreuer bzw. der Betreuerin abzustimmen. Der als Prüfungsleistung zu bewertende Beitrag der einzelnen Gruppenmitglieder soll auf Grund der Angabe von Abschnitten, Seitenzahlen oder anderen objektiven Kriterien, die eine eindeutige Abgrenzung ermöglichen, deutlich unterscheidbar und individuell bewertbar sein. Um die individuelle Bewertung zu erleichtern, kann eine mündliche Prüfung Teil der Modulprüfung sein. Ob eine Teamarbeit mit oder ohne mündliche Prüfung benotet wird, gibt der Betreuer bzw. die Betreuerin zu Beginn der Lehrveranstaltung bekannt.

#### (f) Auswertungsbericht zu einem Tutorium

Der Auswertungsbericht soll in der Regel einen Umfang von zehn Textseiten (etwa 3000 Wörter) haben. Der Bericht soll sich auf das Tutorium, das im Bachelorstudiengang Soziologie durchgeführt wurde, sowie auf die hochschuldidaktische Übung oder Veranstaltung beziehen. Es sollen die Erfahrungen, die im Tutorium bei der Vermittlung wissenschaftlichen Wissens gemacht wurden, reflektiert und zu hochschuldidaktischen Konzepten in Beziehung gesetzt werden.

(3) Haus- und Projektarbeiten, Referate, mündliche Prüfungen sowie Auswertungsberichte zu einem Tutorium können nach Absprache mit den Lehrenden auch in Form einer Gruppenarbeit bzw. Gruppenprüfung zugelassen werden, wenn der als Prüfungsleistung zu bewertende Beitrag der einzelnen Kandidatinnen und Kandidaten auf Grund der Angabe von Abschnitten, Seitenzahlen oder anderen objektiven Kriterien, die eine eindeutige Abgrenzung ermöglichen, deutlich unterschieden und bewertet werden kann.

Zu § 14 Absatz 2: Zulassung zur Masterarbeit

(1) Die Anmeldung zum Abschlussmodul setzt den Erwerb von mindestens 60 LP voraus.

(2) Für den Fall, dass die erforderlichen Studien- und Prüfungsleistungen noch nicht im vollen Umfang erbracht wurden, kann der Prüfungsausschuss auf Antrag der Kandidatin oder des Kandidaten der Anmeldung zum Abschlussmodul bei Vorliegen einer besonderen Härte stattgeben.

Zu § 14 Absatz 7: Bearbeitungszeit und Umfang der Masterarbeit

(1) Die Bearbeitungszeit für die Masterarbeit beträgt ab Anmeldung 24 Wochen.

(2) Die Masterarbeit kann nach Absprache mit der Betreuerin oder dem Betreuer auch in Form einer Gruppenarbeit zugelassen werden, wenn der als Prüfungsleistung zu bewertende Beitrag der einzelnen Kandidatinnen und Kandidaten auf Grund der Angabe von Abschnitten, Seitenzahlen oder anderen objektiven Kriterien, die eine eindeutige Abgrenzung ermöglichen, deutlich unterschieden und bewertet werden kann.

(3) Der Umfang der Masterarbeit, bei Gruppenarbeiten der individuelle Beitrag, soll in der Regel 70 bis 100 Textseiten (etwa 21 000 bis 30 000 Wörter) betragen. Abweichungen sind mit dem Betreuer bzw. der Betreuerin abzustimmen.

# Zu § 15 Absatz 3: Bewertung der Prüfungsleistungen

(1) Setzt sich die Prüfungsleistung eines Moduls aus mehreren Teilleistungen zusammen, ergibt sich die Note aus dem arithmetischen Mittel der benoteten Teilprüfungsleistungen, die in den Veranstaltungen des betreffenden Moduls erzielt wurden.

(2) Die Gesamtnote der Masterprüfung ergibt sich aus dem entsprechend der Leistungspunktezahl gewichteten arithmetischen Mittel der Modulnoten.

(3) Prüfungsleistungen aus dem Wahlbereich gehen nicht in die Gesamtnote ein.

#### Zu § 15 Absatz 4: Überragende Leistungen

Die Gesamtnote "Mit Auszeichnung bestanden" wird bei überragenden Leistungen erteilt. Dies ist der Fall, wenn die Masterarbeit mit 1,0 bewertet wurde und der Durchschnitt aller anderen Noten 1,3 oder besser ist.

# **II. MODULBESCHREIBUNGEN**

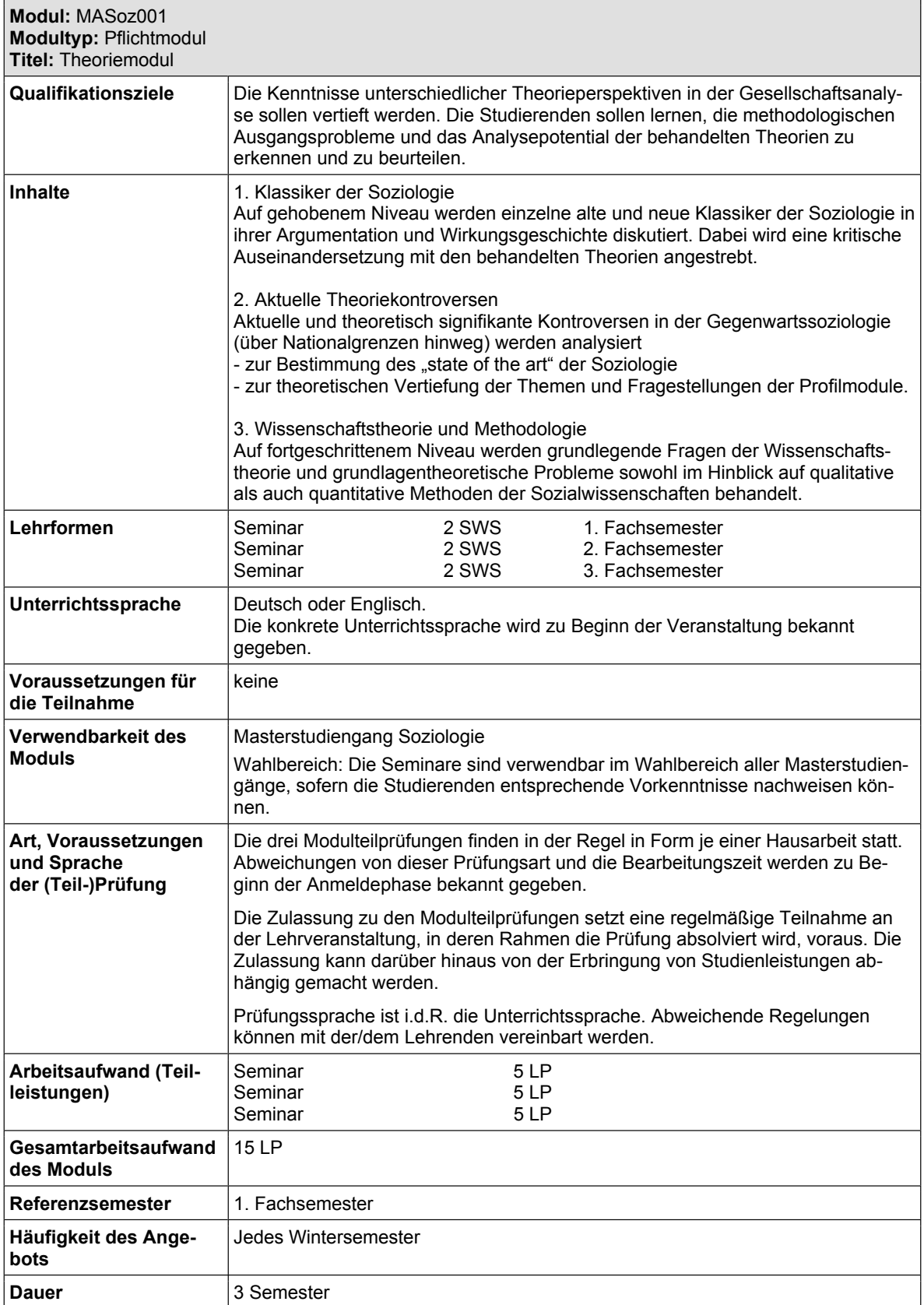

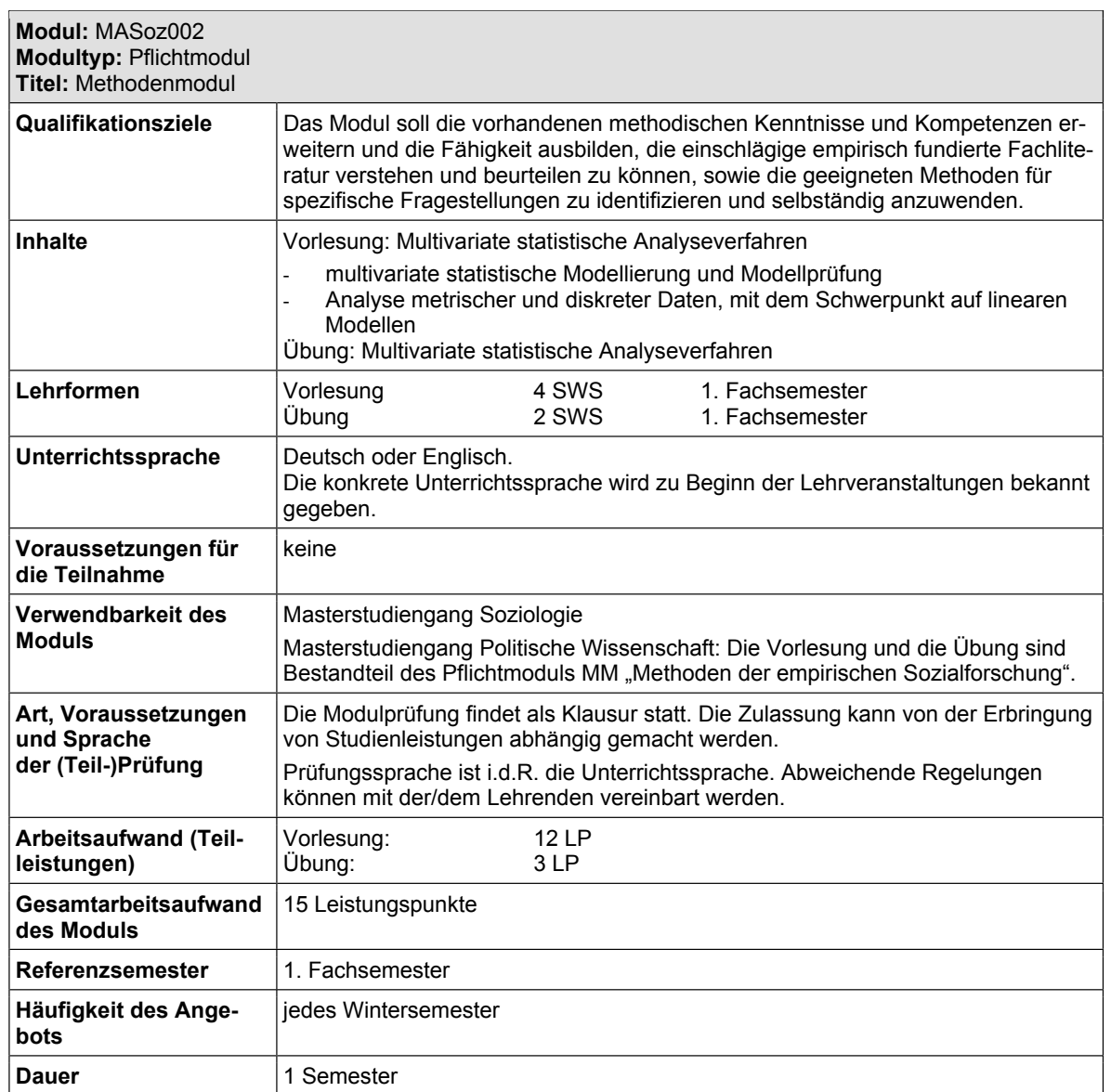

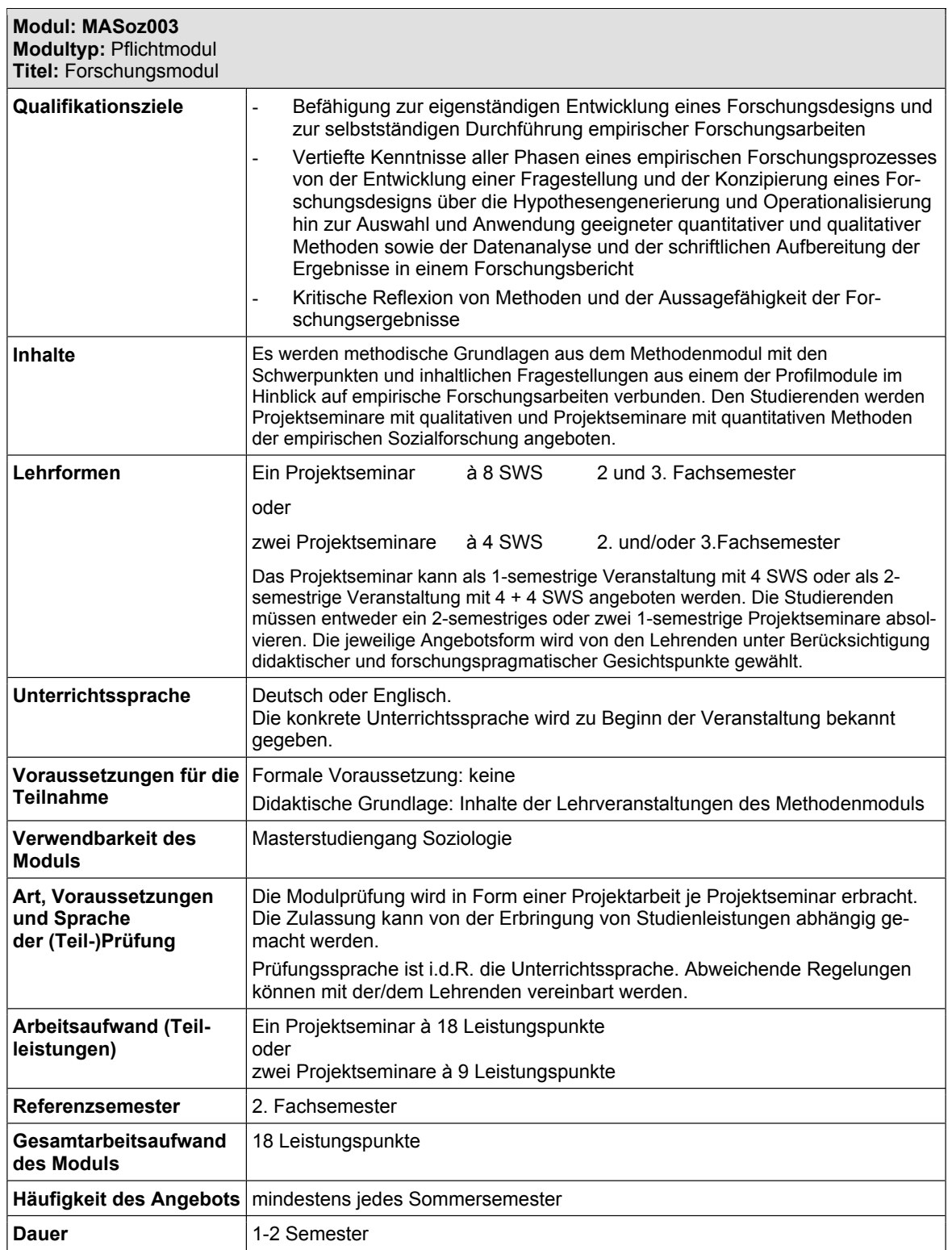

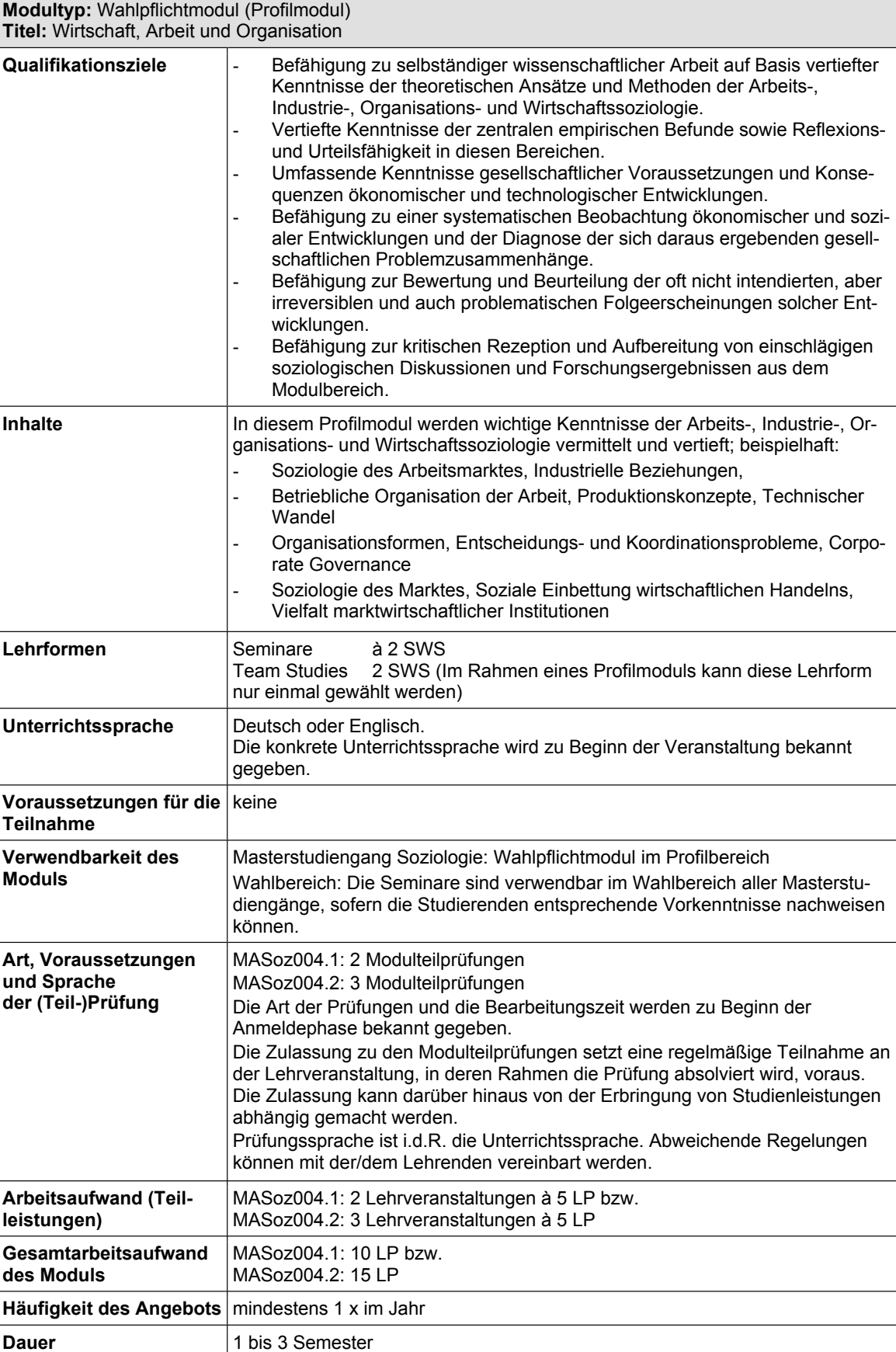

**Modul: MASoz004.1 bzw. 004.2**

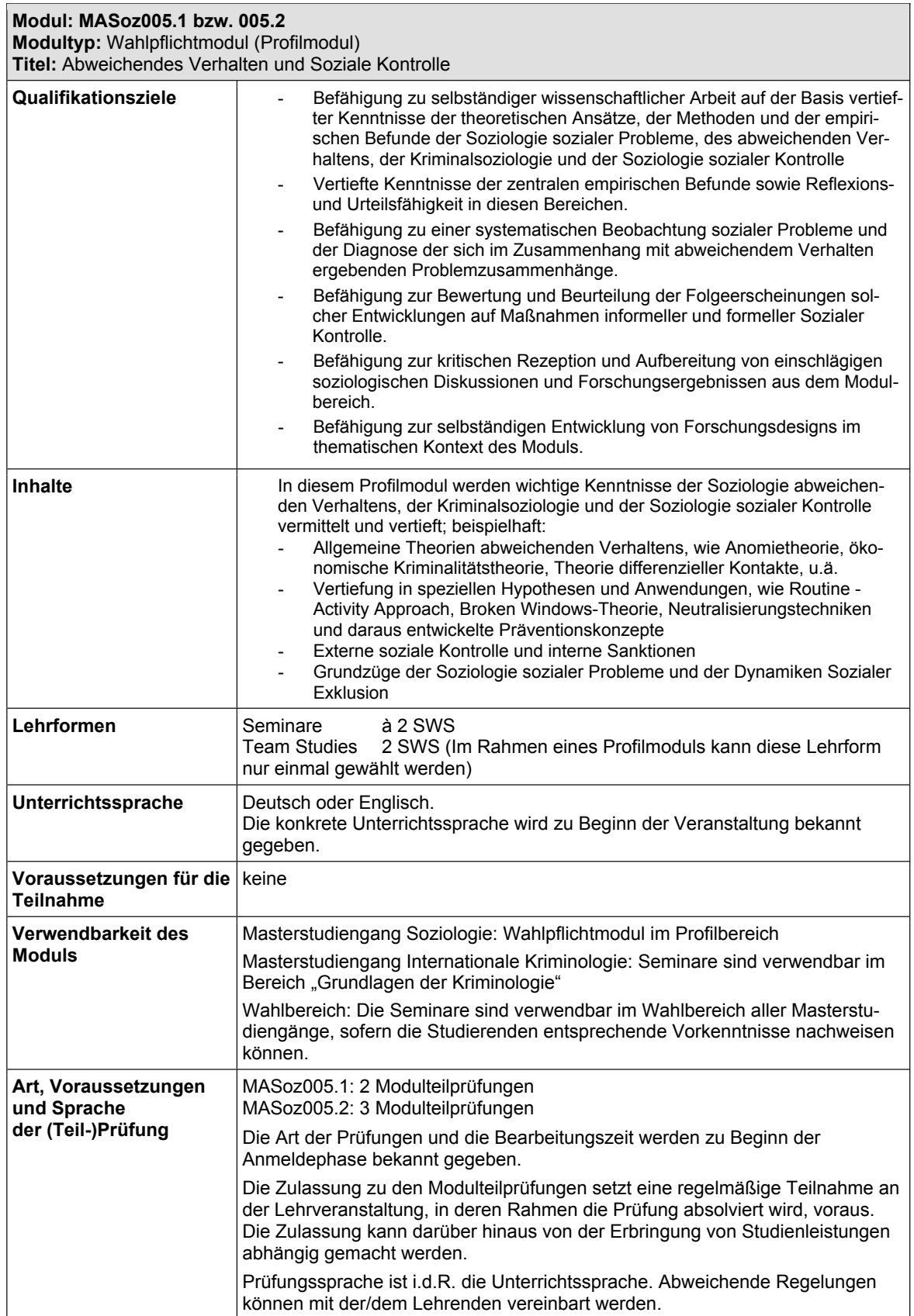

 $\overline{\phantom{a}}$ 

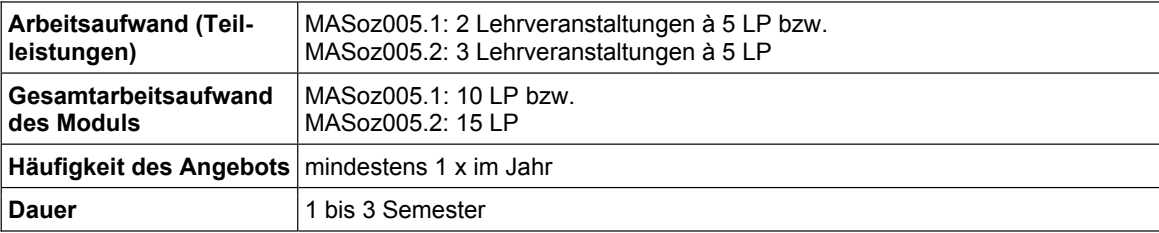

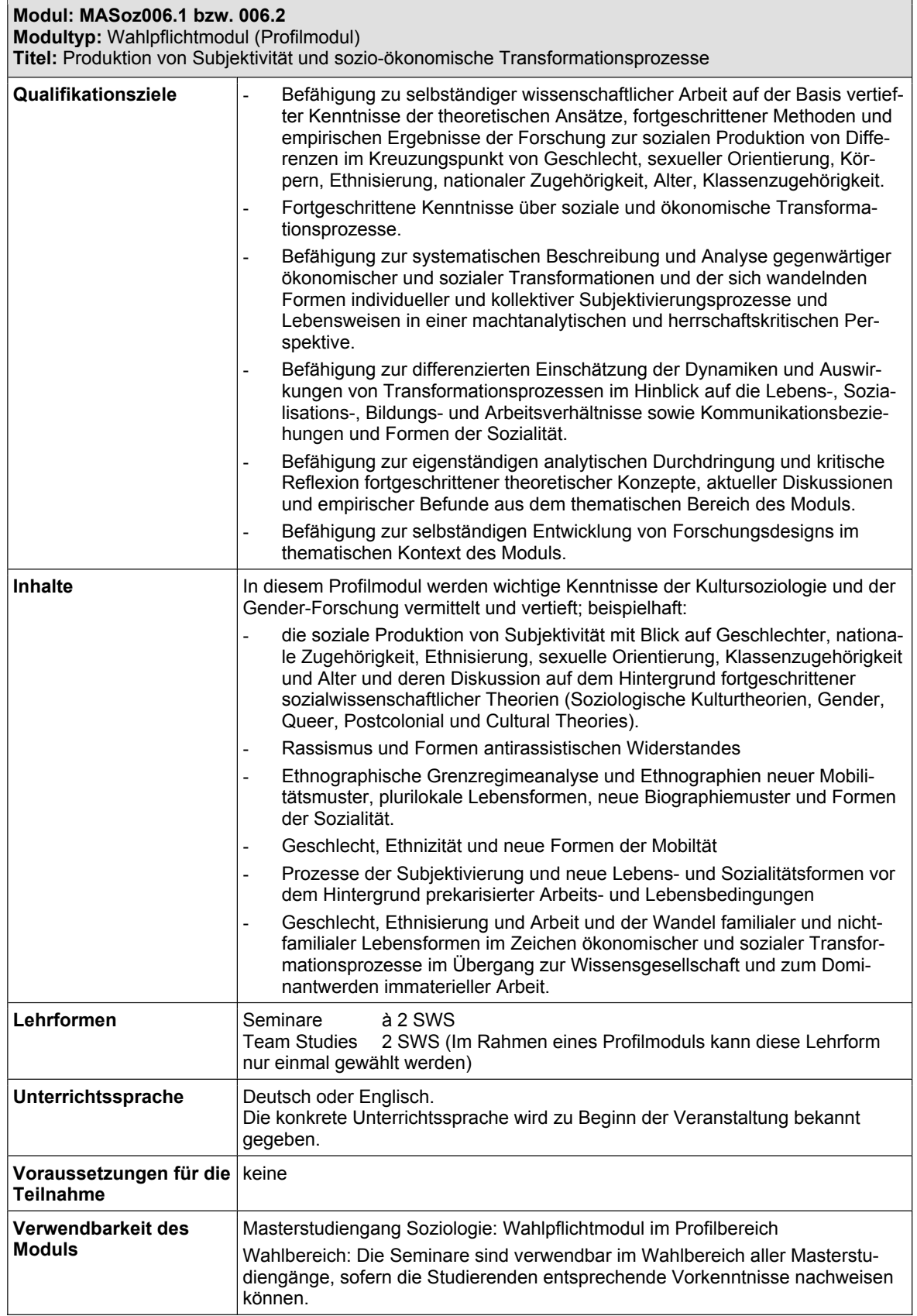

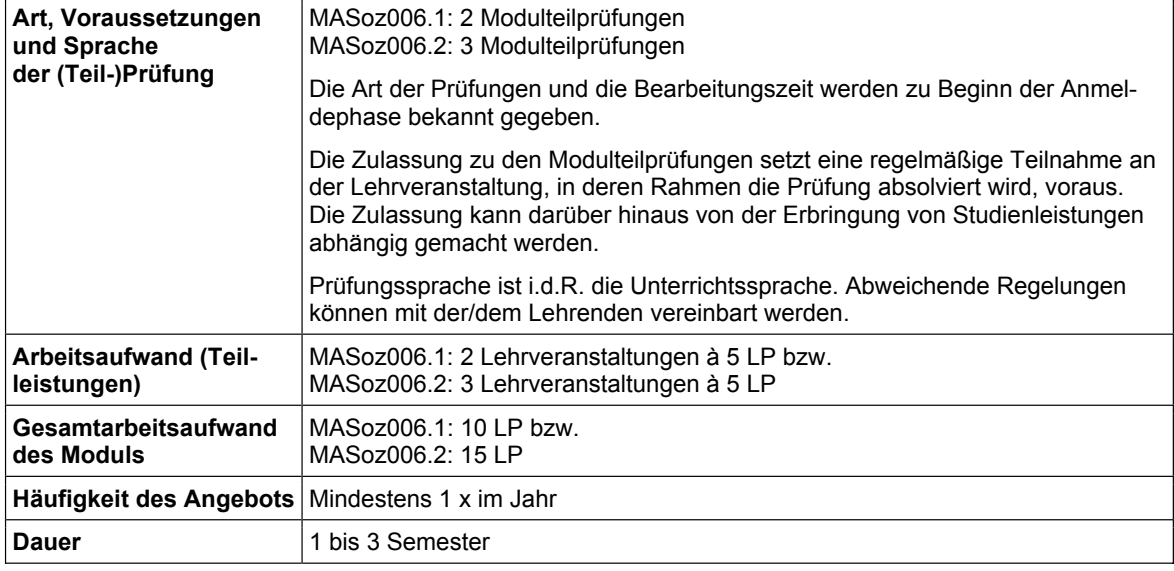

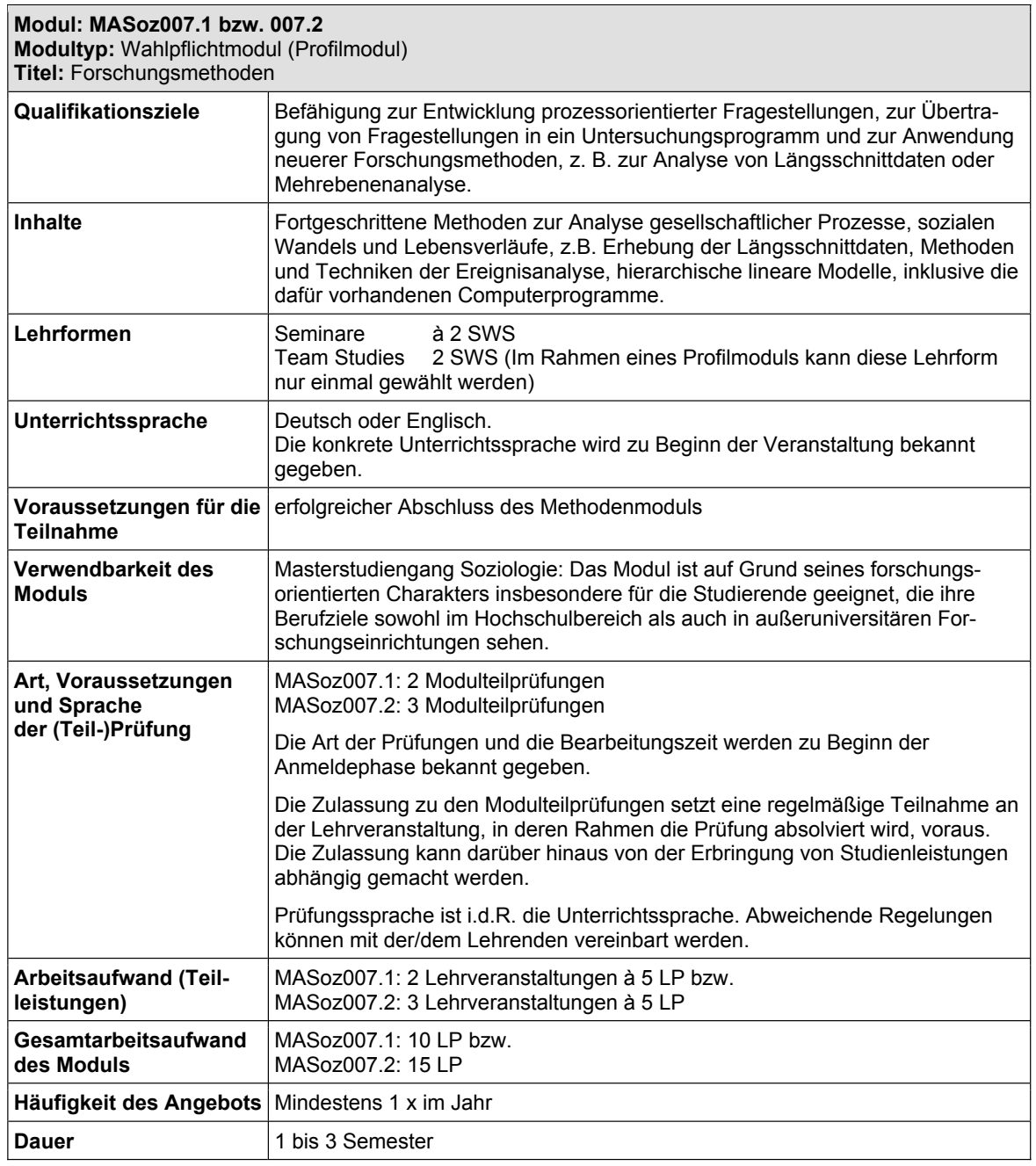

 $\overline{\phantom{0}}$ 

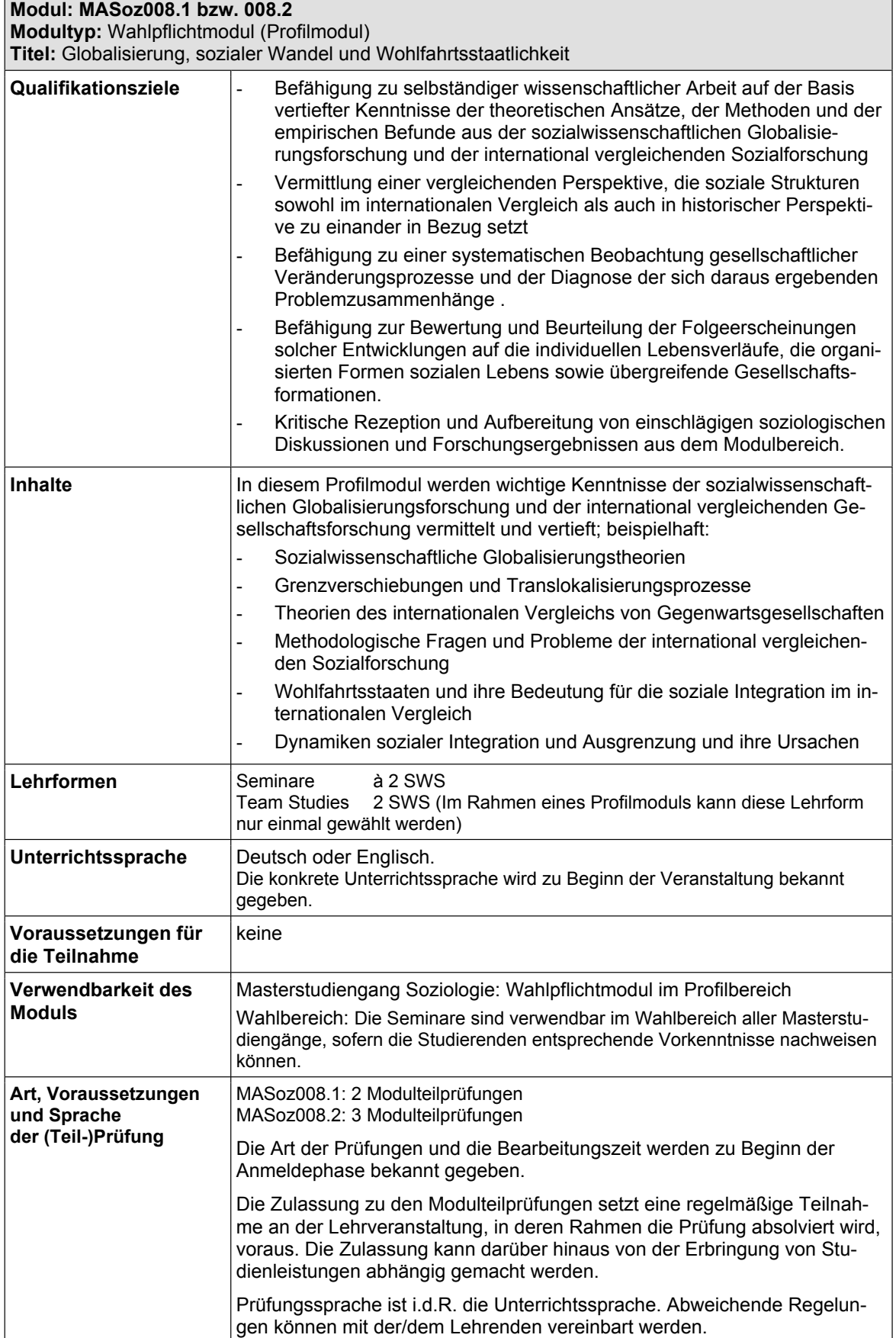

Ï

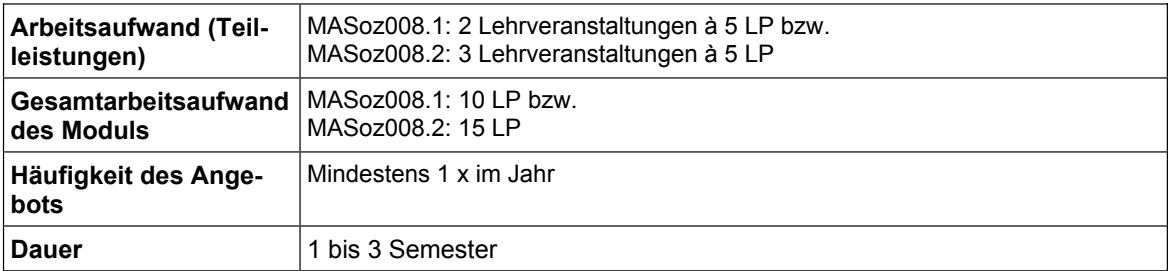

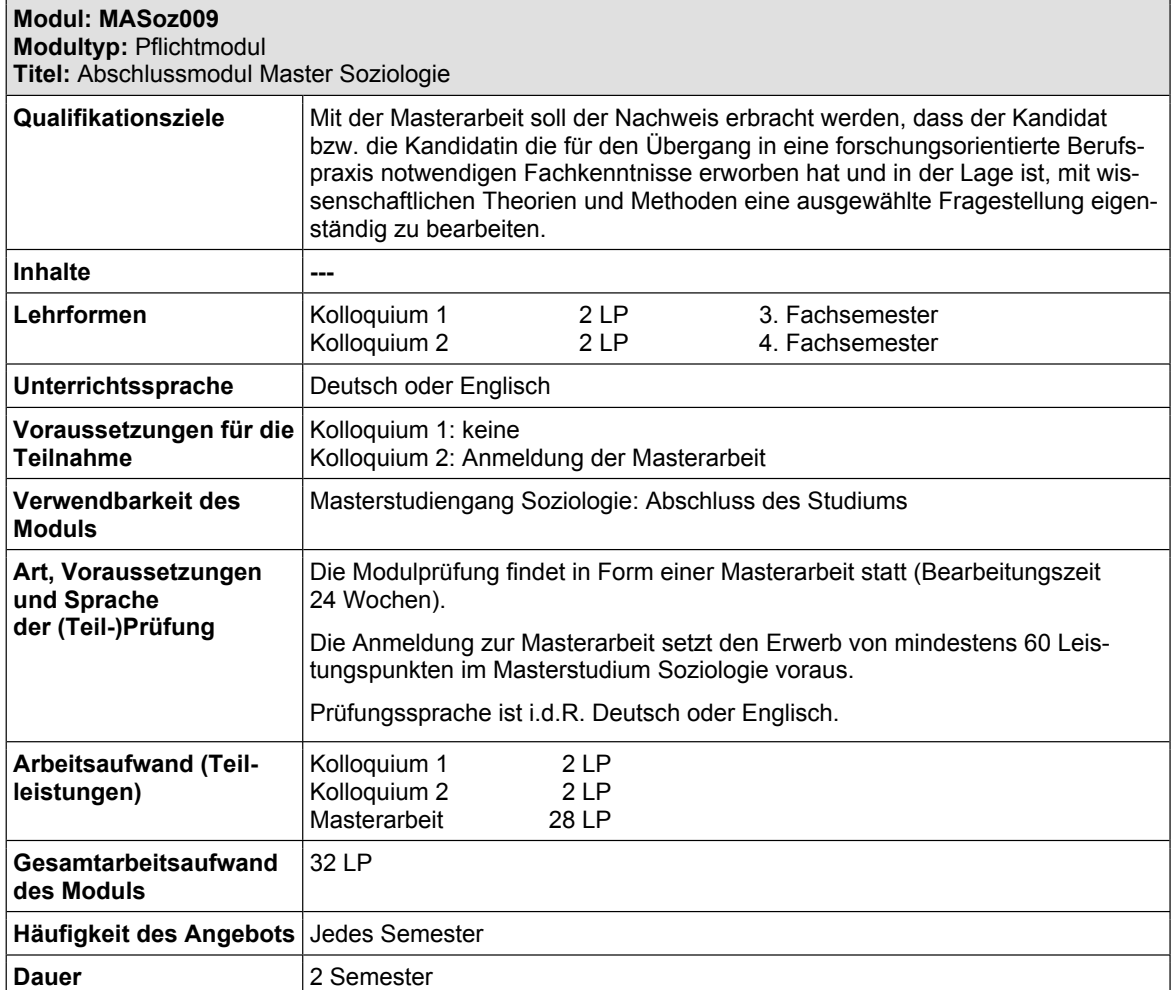

Zu § 23: Inkrafttreten

Diese Fachspezifischen Bestimmungen treten am Tage nach der Genehmigung durch das Präsidium der Universität in Kraft. Sie gelten erstmals für Studierende, die ihr Studium zum Wintersemester 2008/2009 aufnehmen.

Hamburg, den 4. September 2008

**Universität Hamburg** Amtl. Anz. S. 2352